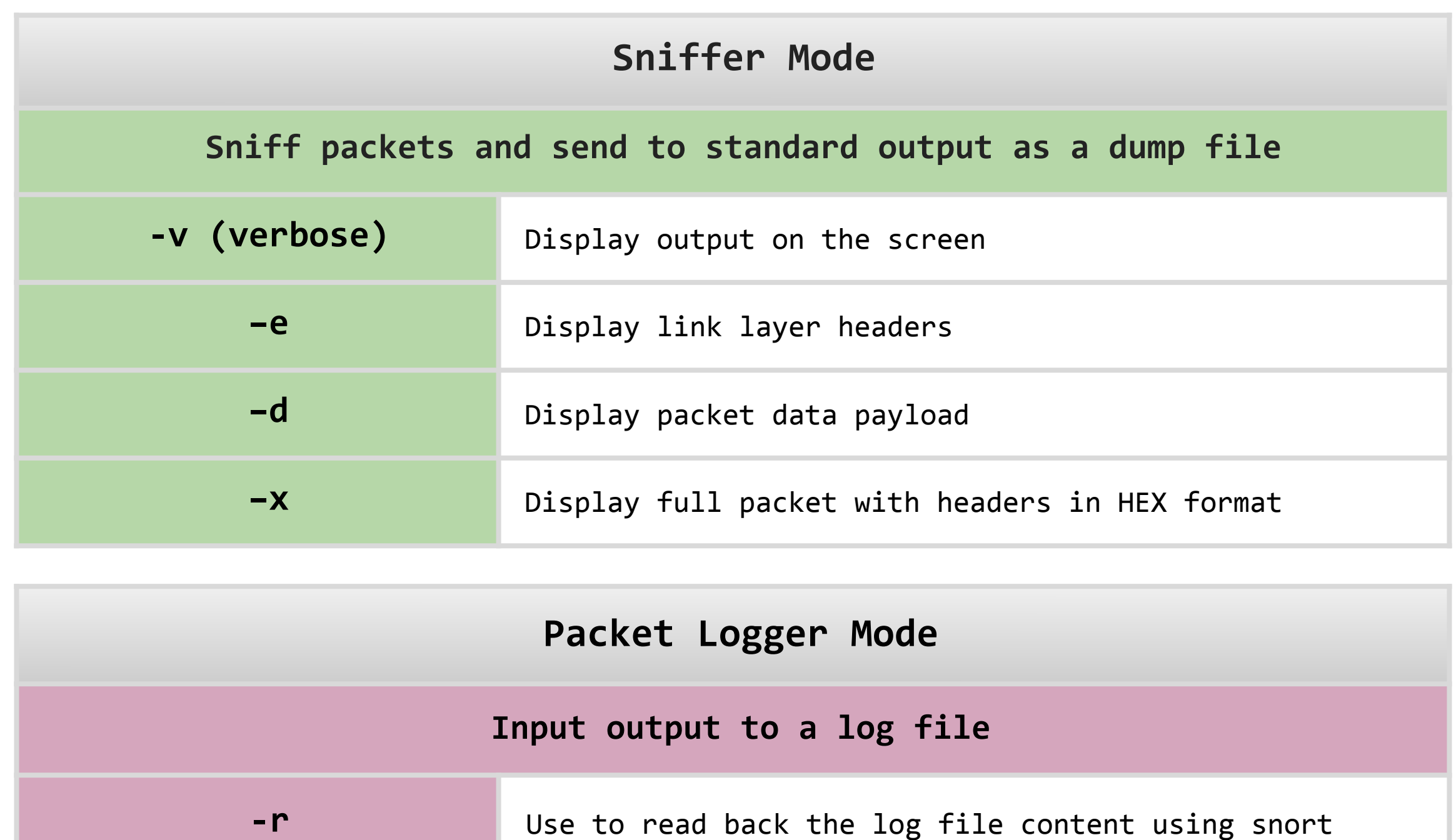

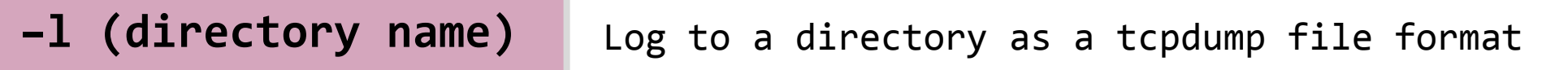

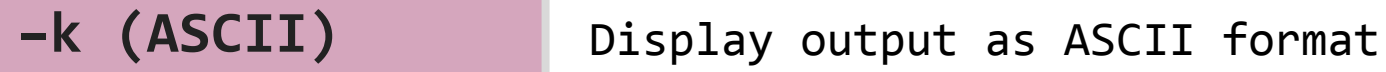

#### **Snort Rules Format**

### **Rule Header + (Rule Options)**

 **Action - Protocol - Source/Destination IP's - Source/Destination Ports - Direction of the flow**

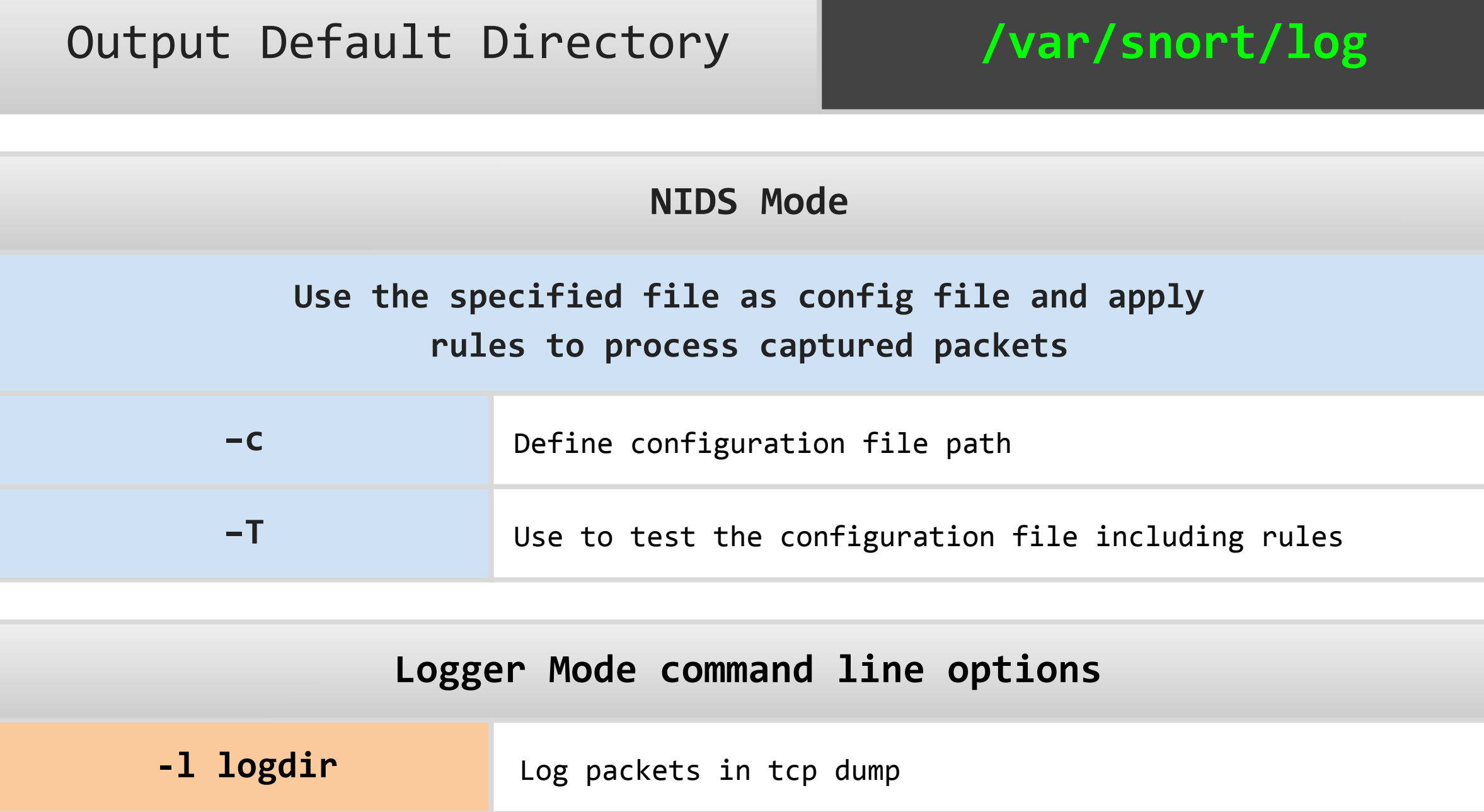

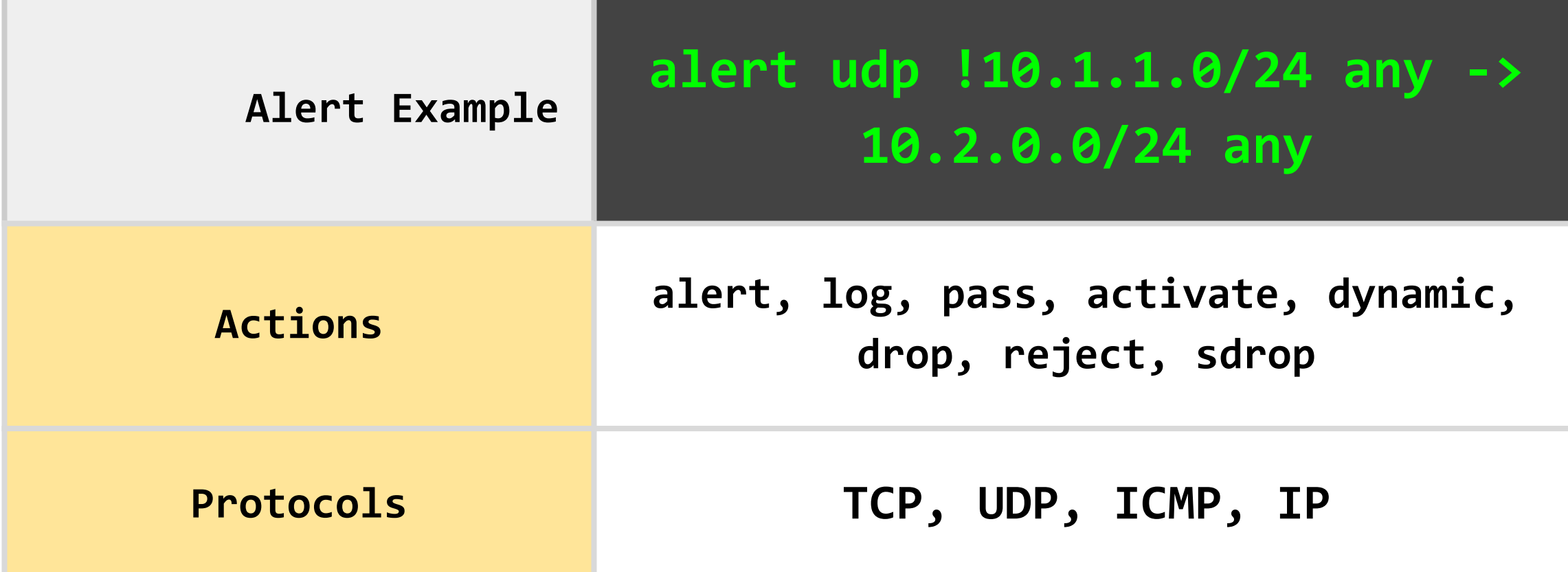

#### Snort Rule Example

**-K ASCII** Log in ASCII format

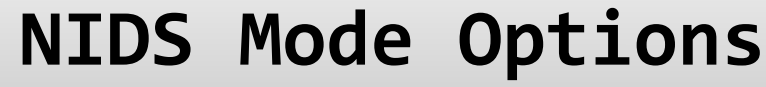

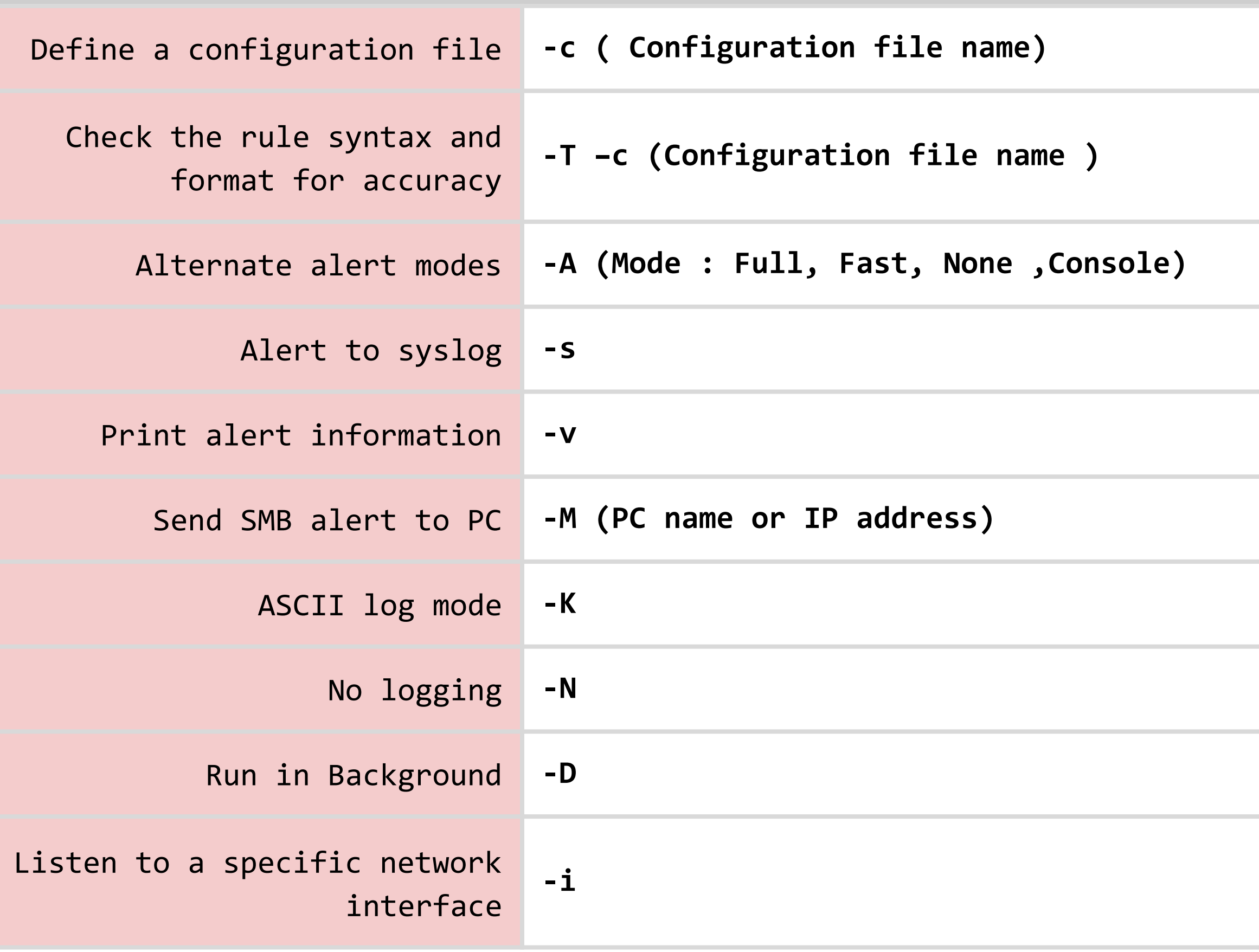

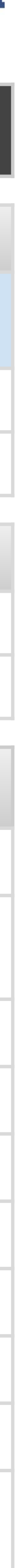

**log tcp !10.1.1.0/24 any -> 10.1.1.100 (msg: "ftp access";)**

# **Snort Cheat Sheet**

## comparitech